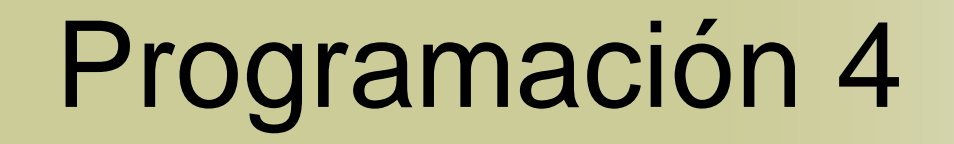

#### **Diseño** Visibilidad

# Contenido

- **Introducción**
- Visibilidad
- **Notación UML**

### Introducción

- Los diagramas de comunicación ilustran el envío de mensajes entre objetos
- Para que un objeto pueda enviar un mensaje a otro el primero debe tener visibilidad sobre el segundo
- **En lo sucesivo se definirán distintos tipos** de visibilidad aplicables en UML y su notación

## Visibilidad

- **La visibilidad es la capacidad de un objeto** de tener una referencia a otro
	- Existen cuatro formas básicas de que un objeto A tenga visibilidad sobre otro B:
		- **Por atributo**: B es un pseudoatributo de A
		- **Por parámetro**: B es un parámetro de un método de A
		- **Local**: B es declarado localmente en un método de A
		- **Global**: B es visible en forma global

## Visibilidad por Atributo

- Si existe esta visibilidad entre A y B entonces B es un pseudoatributo de A
- Es una visibilidad permanente ya que existe mientras A y B existan
- Notar que si la multiplicidad mínima es de cero la visibilidad no será permanente
- **Es el tipo de visibilidad más común en** sistemas orientados a objetos

## Visibilidad por Atributo (2)

Ejemplo:

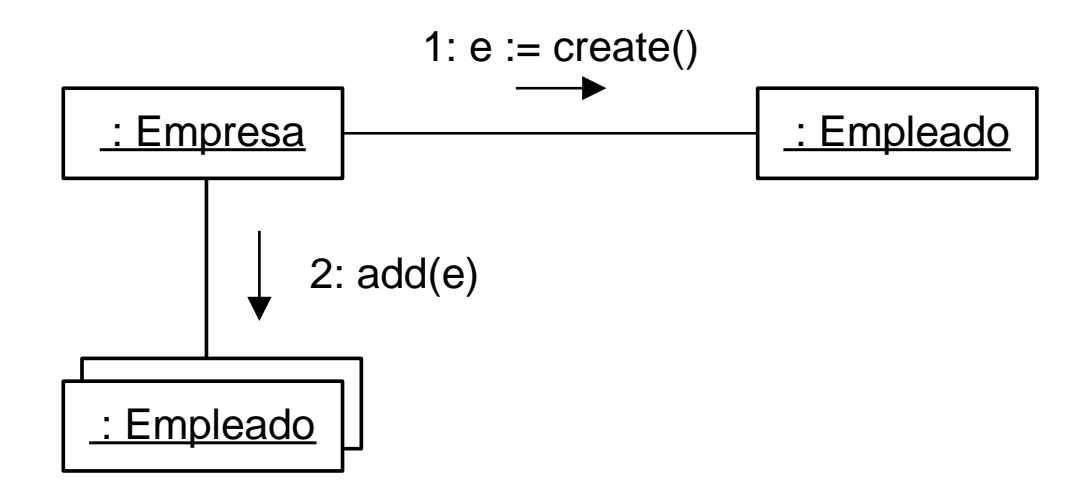

La colección de empleados es un pseudoatributo de la empresa

#### Visibilidad por Parámetro

- Si existe esta visibilidad entre A y B entonces B fue recibido como parámetro en un método de A
- **Es una visibilidad temporal ya que existe** solamente en el alcance del método
- Es el segundo tipo de visibilidad más común en sistemas orientados a objetos

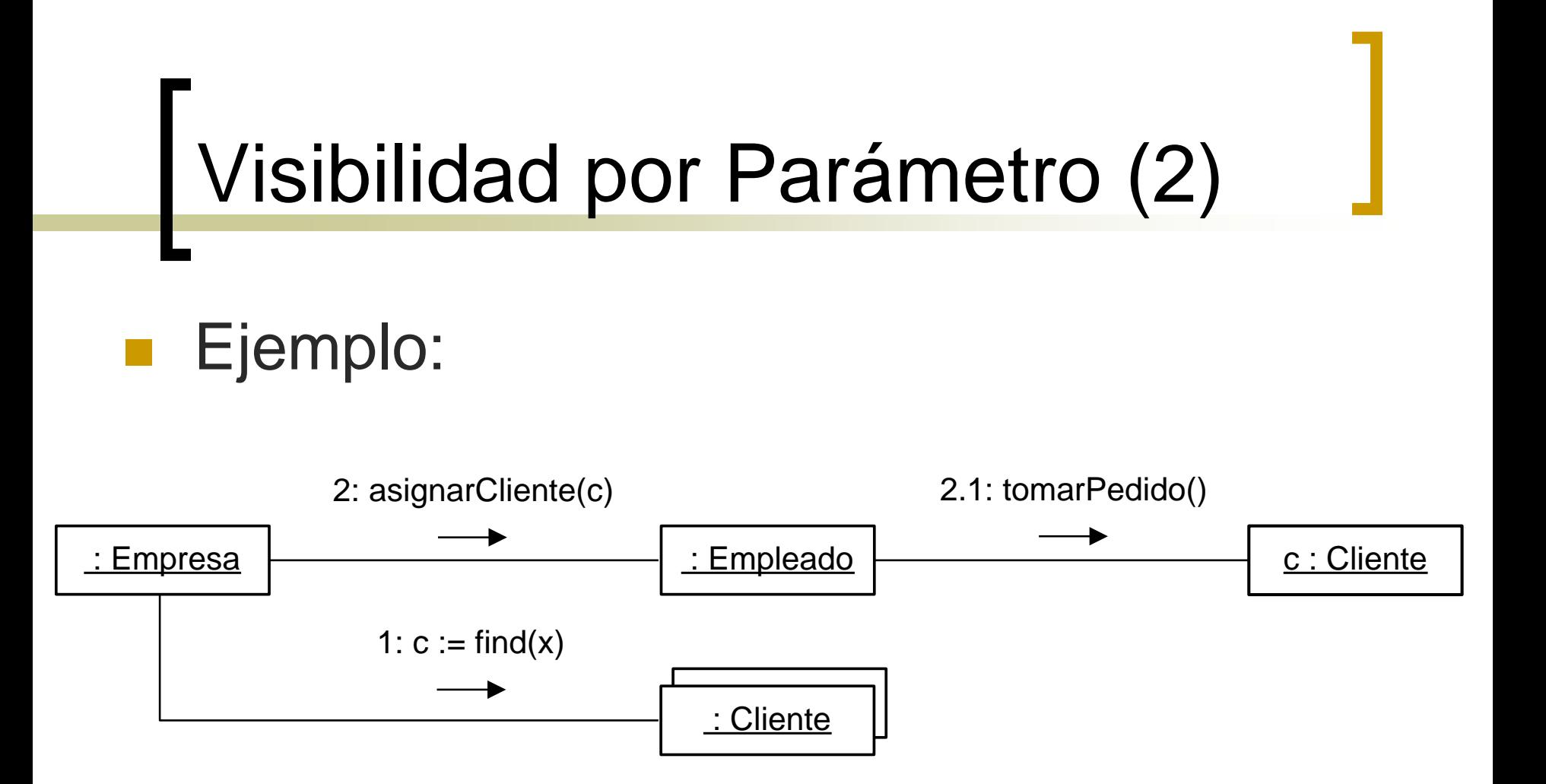

El cliente *c* es recibido como parámetro por el empleado

#### Visibilidad Local

- Si existe esta visibilidad entre A y B entonces B fue declarado como un objeto local en un método de A
- **También es una visibilidad temporal ya** que existe en el alcance del método
- Es el tercer tipo de visibilidad más común

## Visibilidad Local (2)

Formas de obtener este tipo de visibilidad:

- Crear una instancia localmente y asignarla a una variable local
- Ejemplo:

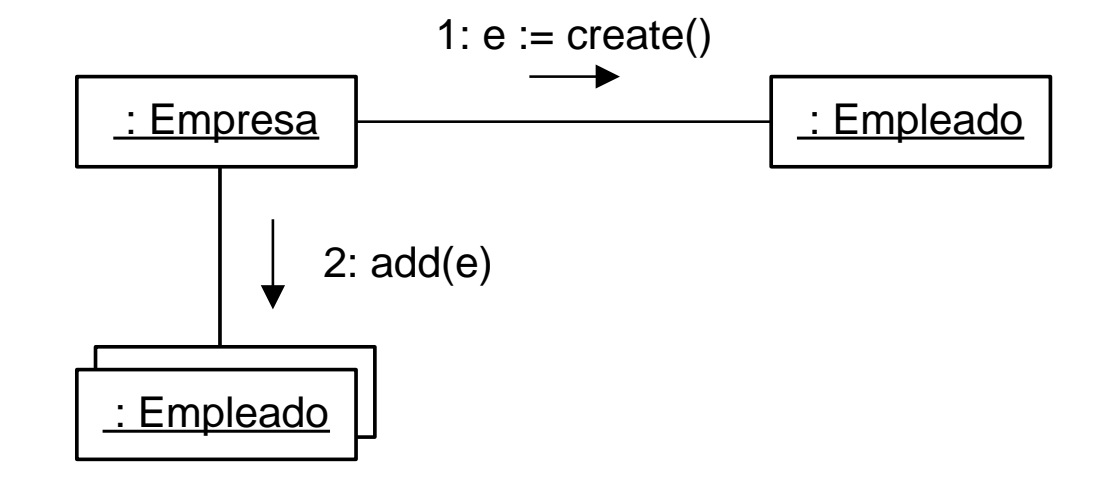

La empresa ve al empleado *e* localmente y puede mandarle mensajes

## Visibilidad Local (3)

Formas de obtener este tipo de visibilidad:

- Asignar el objeto devuelto por un método a una variable local
- Ejemplo:

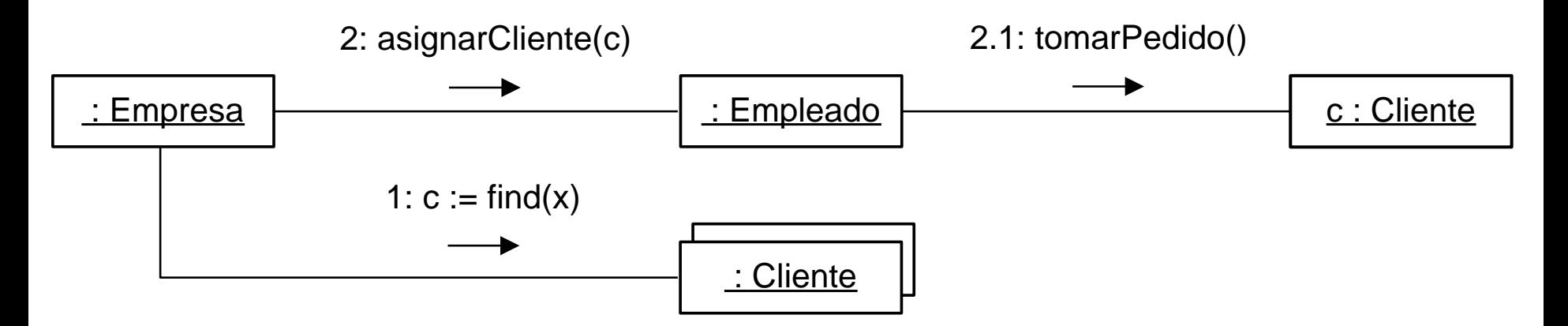

La empresa ve al cliente *c* localmente y puede mandarle mensajes

## Visibilidad Global

- Si existe esta visibilidad entre A y B entonces B es global a A
- Es una visibilidad relativamente permanente ya que existe mientras A y B existan
- Es la forma menos común de visibilidad
- La forma más obvia de lograr esta visibilidad es asignar una instancia a una variable global
- Otra forma de obtenerla es mediante el patrón *Singleton*

## Visibilidad en UML

 En UML es posible indicar el tipo de visibilidad gracias a la cual un mensaje es enviado

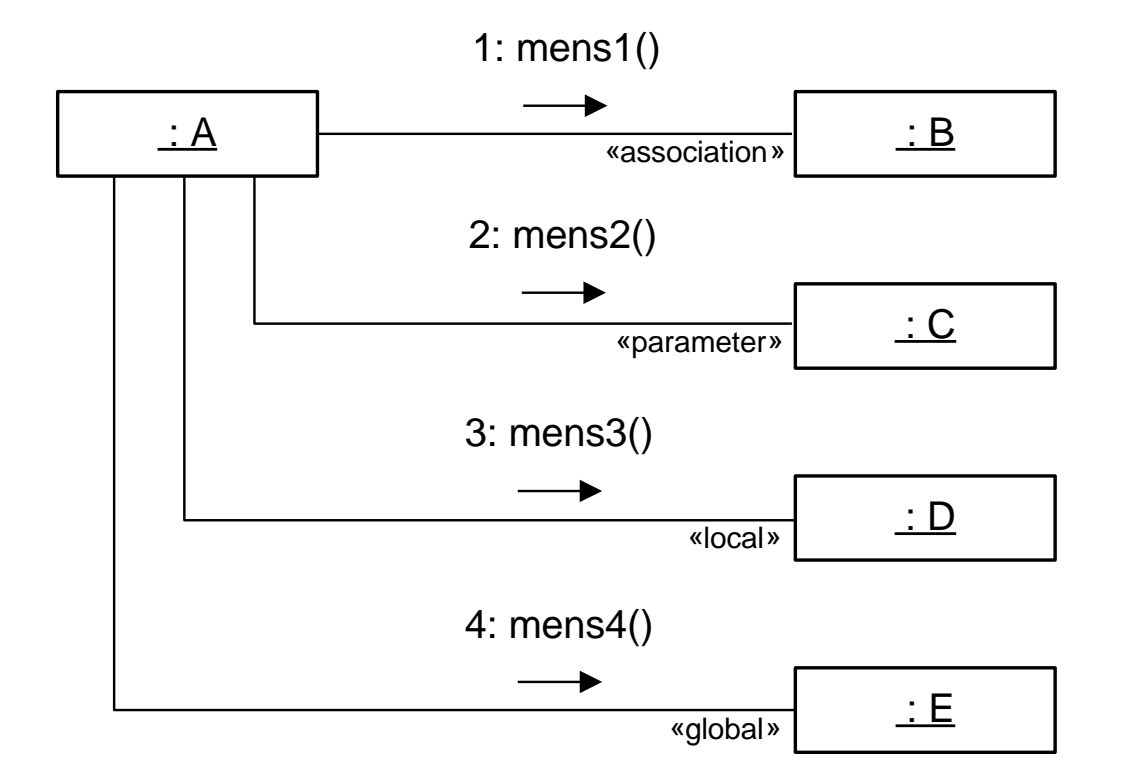